# TLT: Multi-fidelity fusion for ADS testing

Olek Osikowicz

### What will we do today?

● Introduction

● Multi-fidelity in practice (ADS testing)

● Discussion

What will we do today?

● Introduction

● Multi-fidelity in practice (ADS testing)

● Discussion

# TLT: Multi-fidelity fusion for ADS testing

# TLT: Multi-fidelity fusion for ADS testing

## What kind of ADS testing?

● end-to-end

• black box

● scenario based

#### How does one generate scenarios?

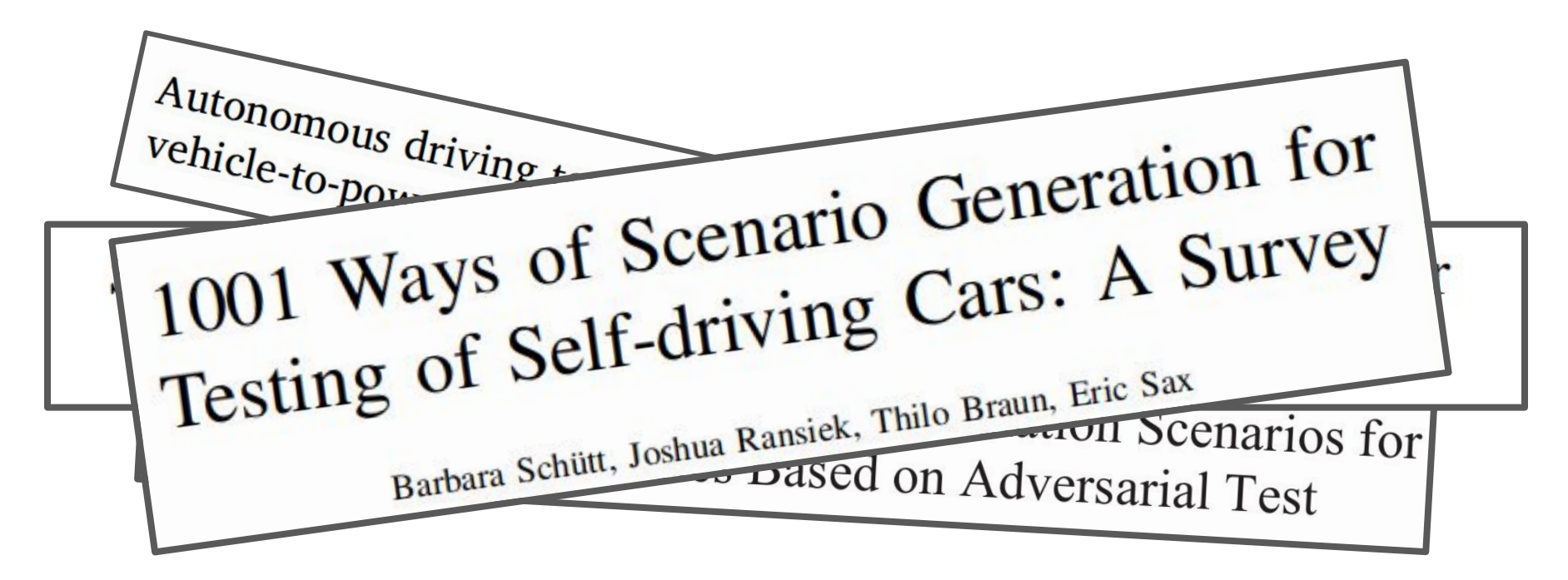

#### How does one generate scenarios?

In nutshell:

- A lot of involve generating iteratively many scenarios
- And executing them
- But there is one problem…

#### Problem: Running ADS scenarios is slow…

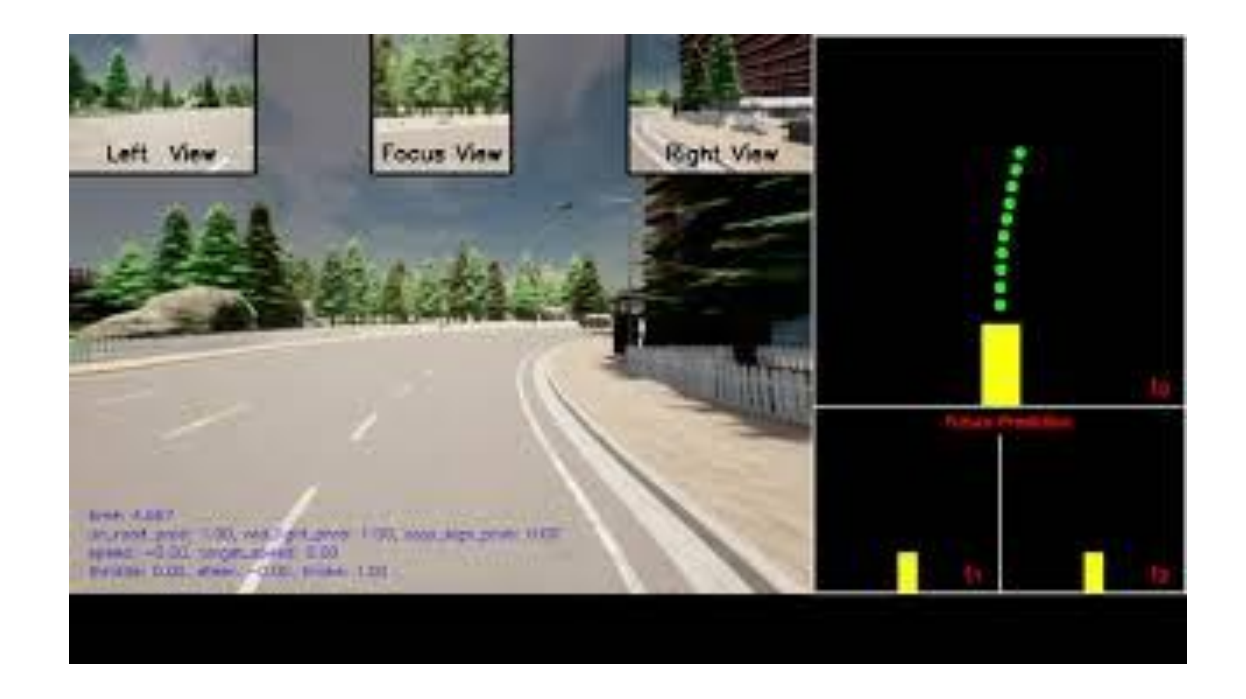

#### 1s in simulation time ~ 5s real time

# TLT: Multi-fidelity fusion for ADS testing

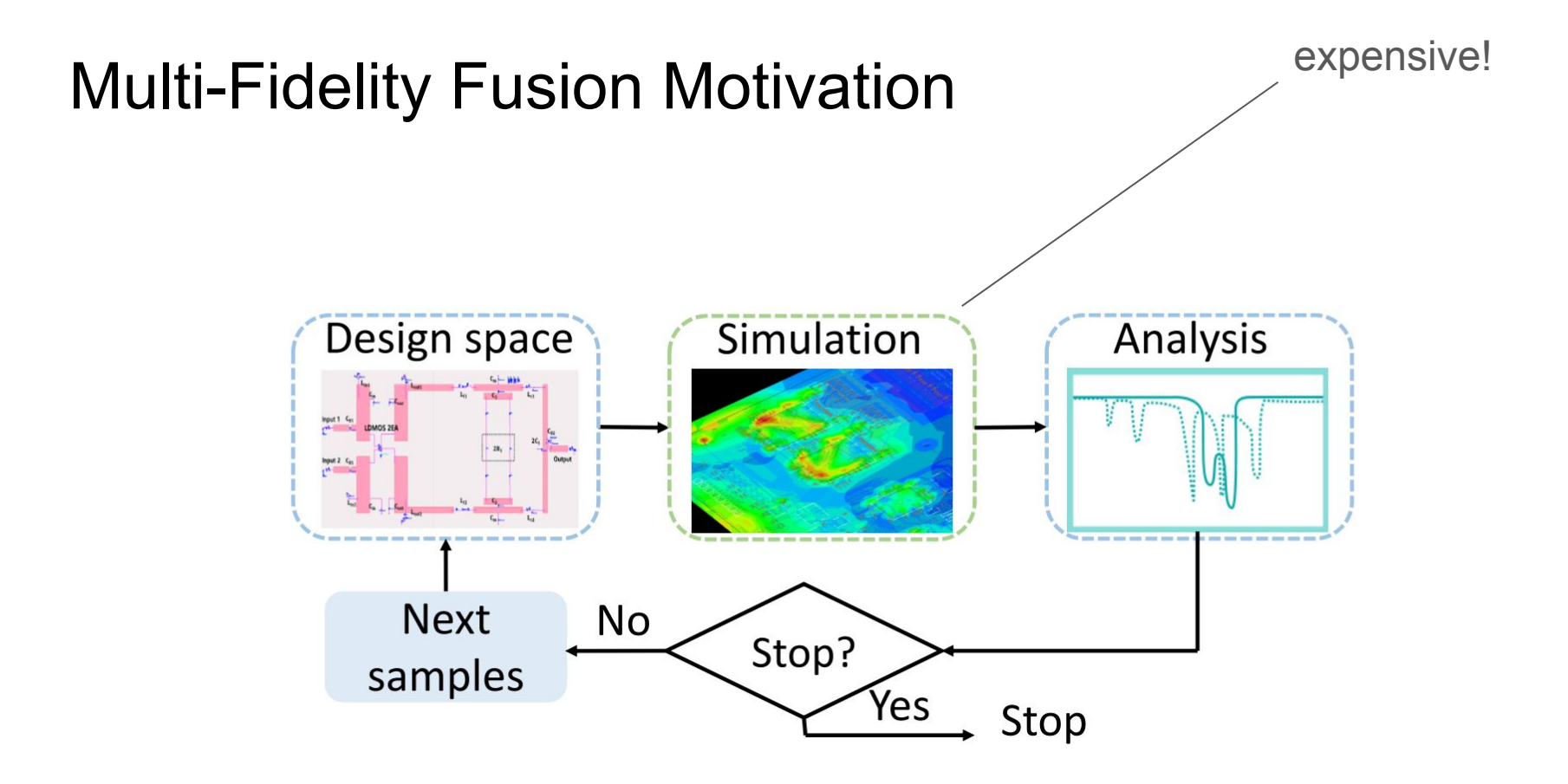

Slides from Y. Wang, Z. Xing, and W. W. Xing, 'GAR: Generalized Autoregression for Multi-Fidelity Fusion', presented at the Advances in Neural Information Processing Systems, May 2022. Accessed: Feb. 05, 2024. [Online]. Available: https://openreview.net/forum?id=aLNWp0pn1Ij

#### Multi-Fidelity Fusion Motivation

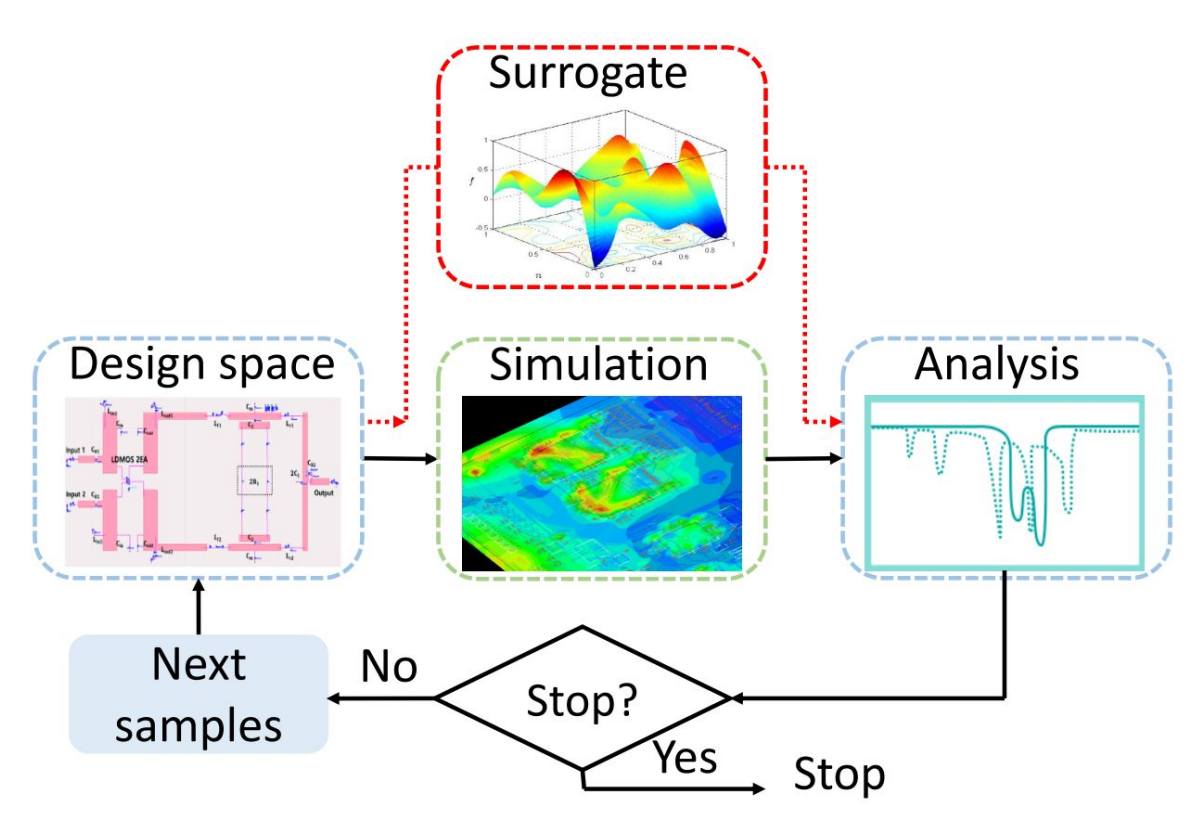

Slides from Y. Wang, Z. Xing, and W. W. Xing, 'GAR: Generalized Autoregression for Multi-Fidelity Fusion', presented at the Advances in Neural Information Processing Systems, May 2022. Accessed: Feb. 05, 2024. [Online]. Available: https://openreview.net/forum?id=aLNWp0pn1Ij

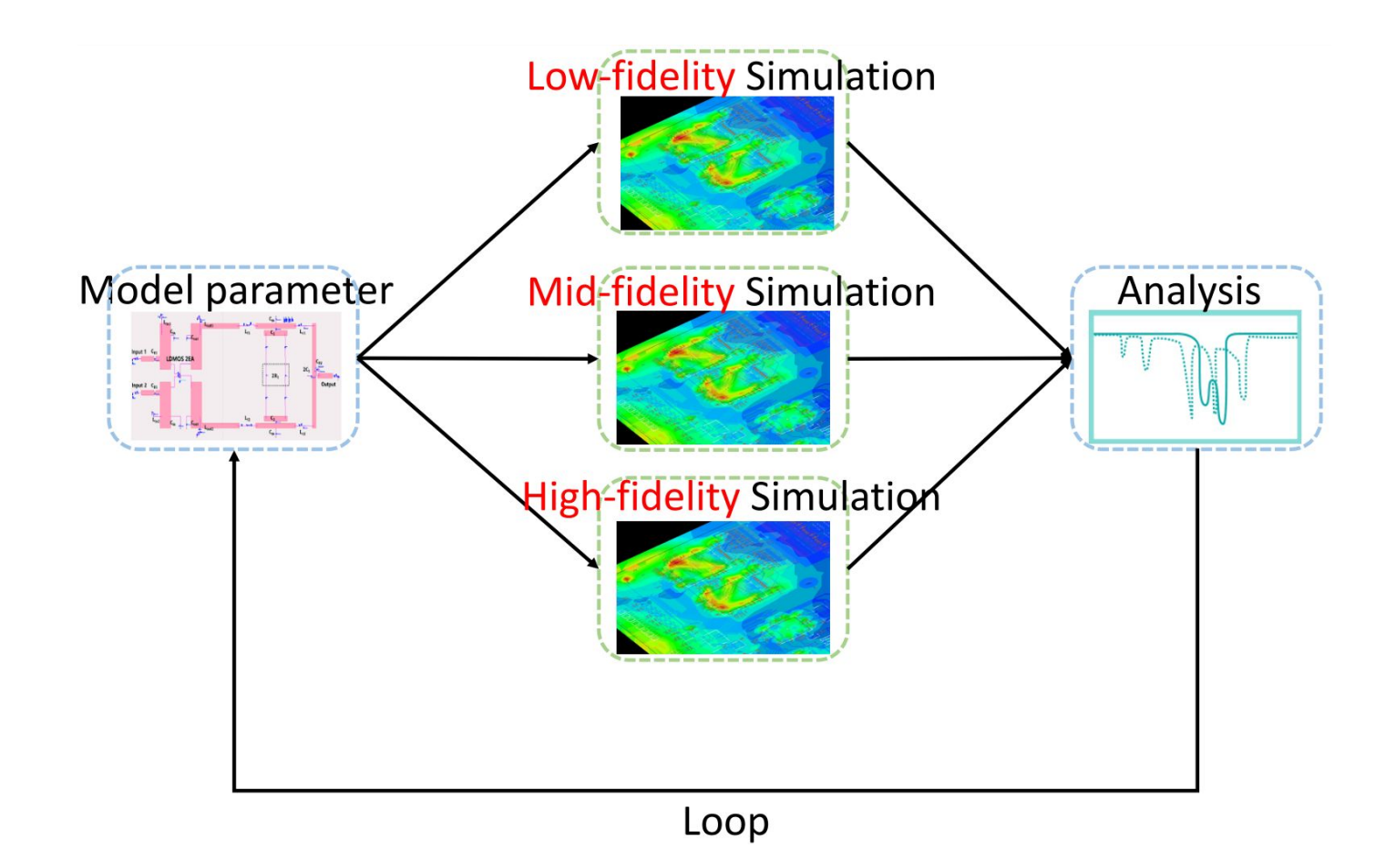

Slides from Y. Wang, Z. Xing, and W. W. Xing, 'GAR: Generalized Autoregression for Multi-Fidelity Fusion', presented at the Advances in Neural Information Processing Systems, May 2022. Accessed: Feb. 05, 2024. [Online]. Available: https://openreview.net/forum?id=aLNWp0pn1Ij

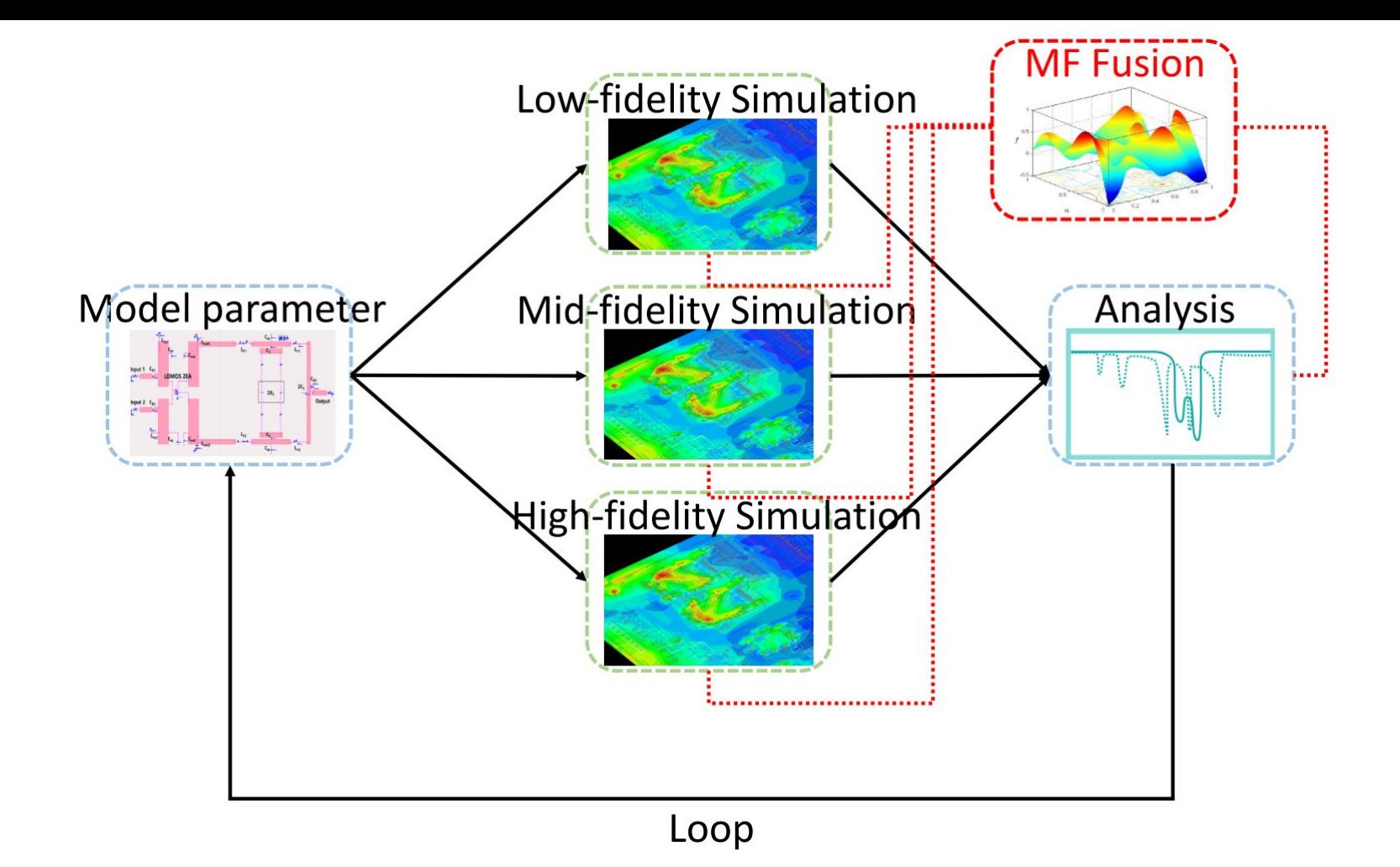

Slides from Y. Wang, Z. Xing, and W. W. Xing, 'GAR: Generalized Autoregression for Multi-Fidelity Fusion', presented at the Advances in Neural Information Processing Systems, May 2022. Accessed: Feb. 05, 2024. [Online]. Available: https://openreview.net/forum?id=aLNWp0pn1Ij

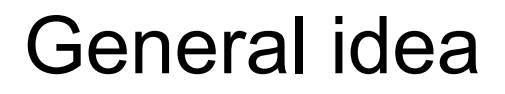

Varying fidelity trade of:

○ Quicker evaluation

○ Less accurate results

+ MF Fusion algorithm that puts that together

### How to use it in your application

1. Find fidelity parameters you can change

2. Check if they reduce evaluation cost

3. Use **Fidelity Fusion** framework to optimize your search

What will we do today?

● Introduction

● Multi-fidelity in practice (ADS testing)

#### Multi-fidelity in practice

Objective:

#### Reduce time it takes to run scenarios of CARLA

so we can execute more at same cost

1. Find fidelity parameters you can change

CARLA fidelity params:

- Render quality
- Substepping (extra physics simulations)
- Frames per second (FPS)

#### CARLA render quality

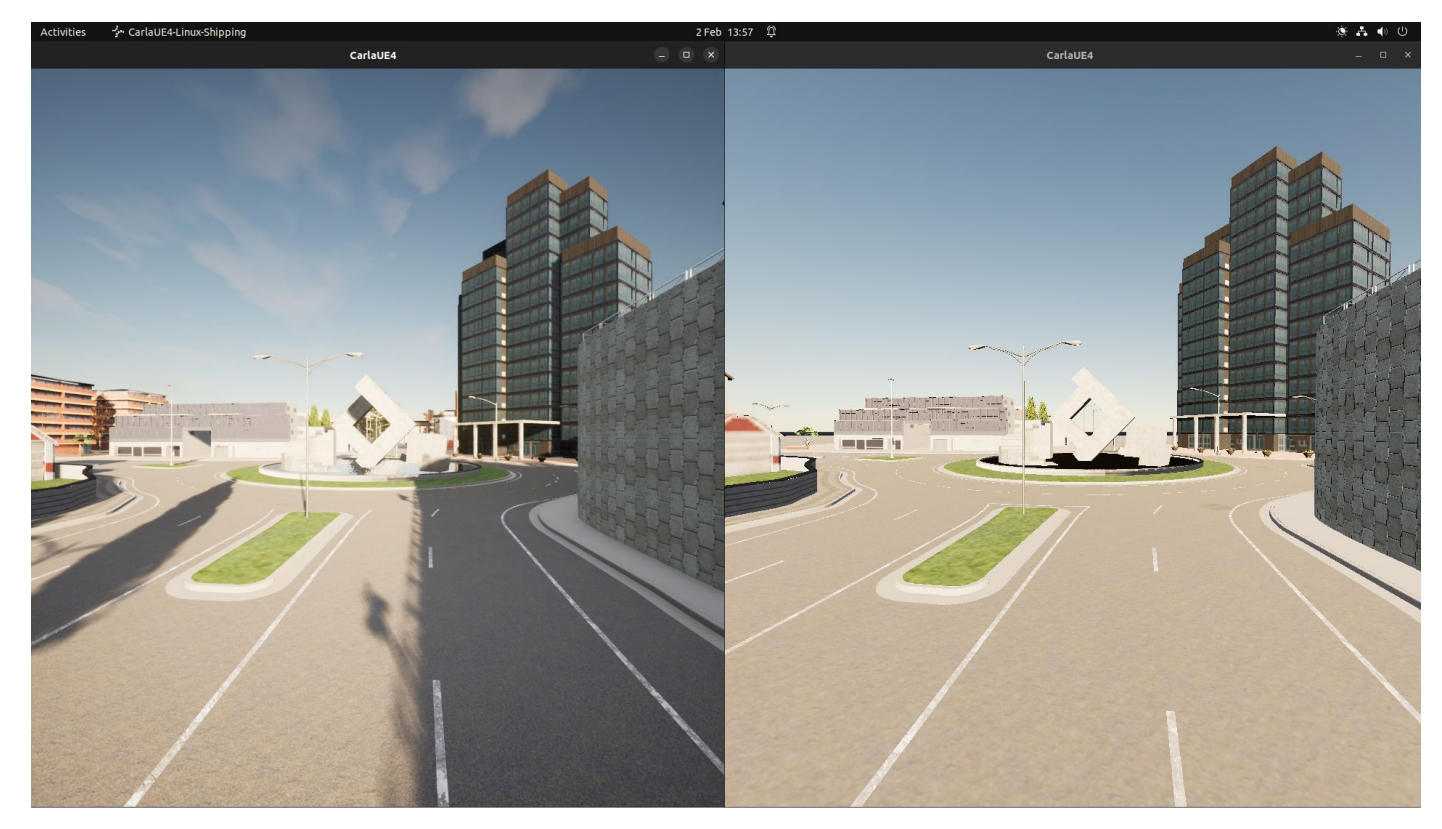

'Epic' quality 'Low' quality

#### CARLA render quality

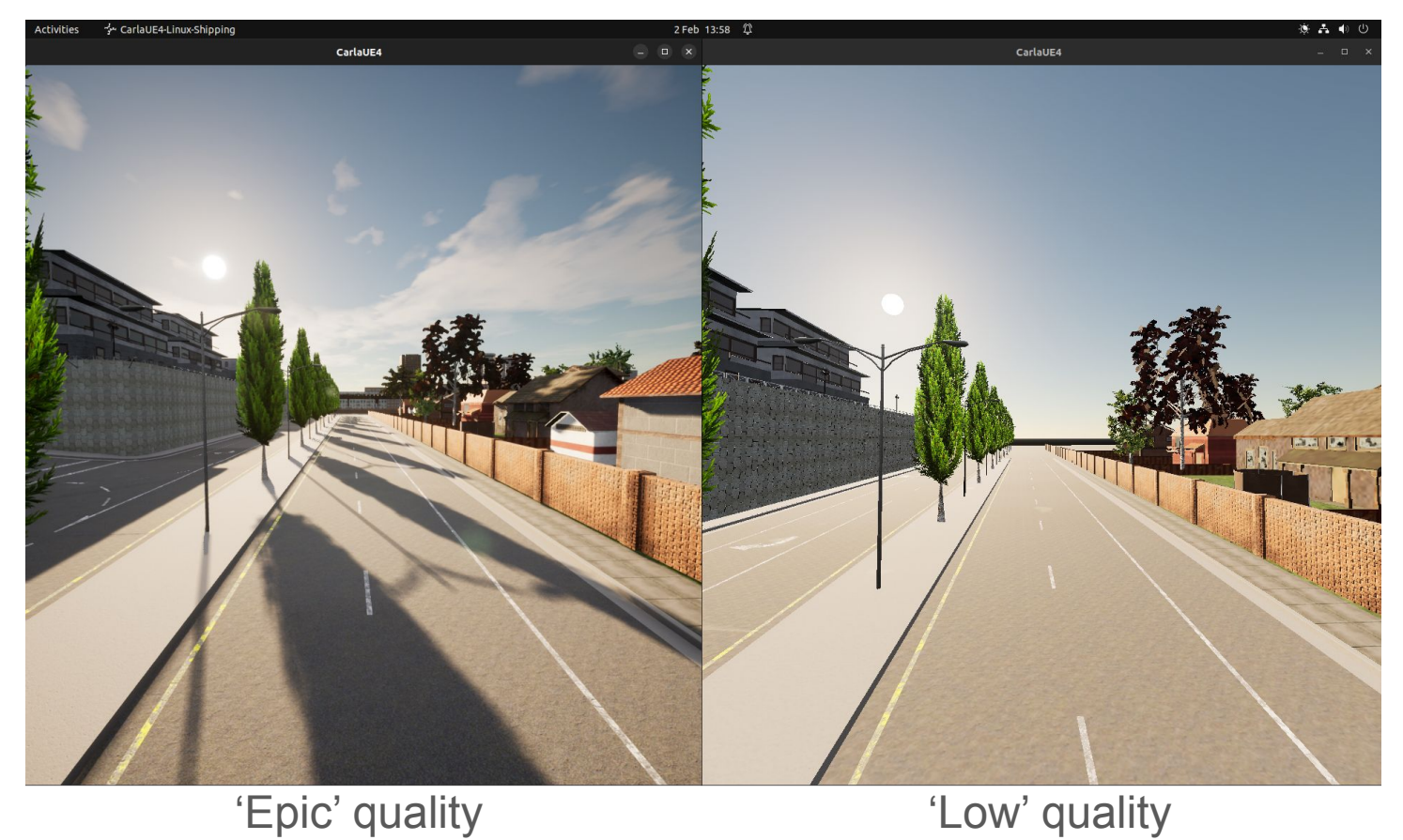

#### 10 FPS 'Low' graphics

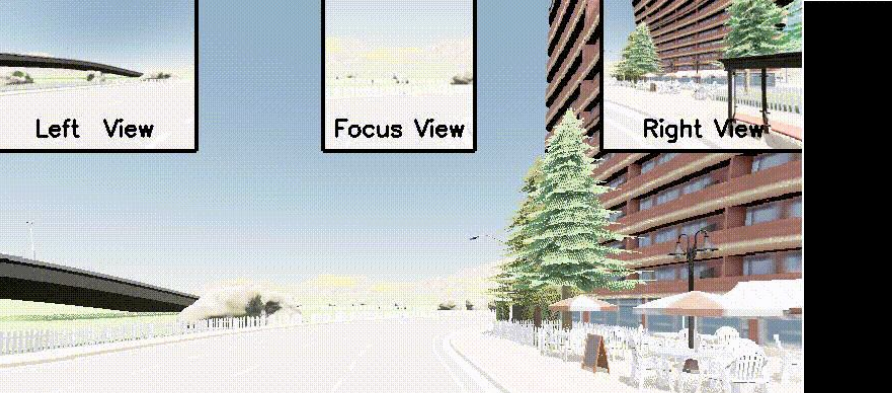

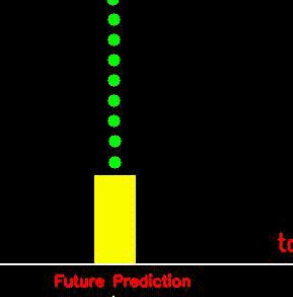

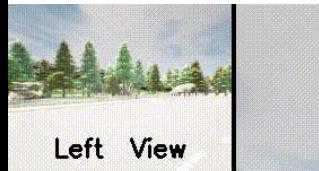

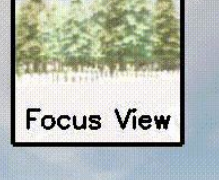

time: 0.100 on\_road\_prob: 1.00, red\_light\_prob: 0.00, stop\_sign\_prob: 0.00 speed: 0.00, target\_speed: 5.00 throttle: 0.75, steer: 0.00, brake: 0.00

time: 0.033 on\_road\_prob: 1.00, red\_light\_prob: 0.00, stop\_sign\_prob: 0.00 speed: 0.00, target\_speed: 5.00 throttle: 0.75, steer: 0.00, brake: 0.00

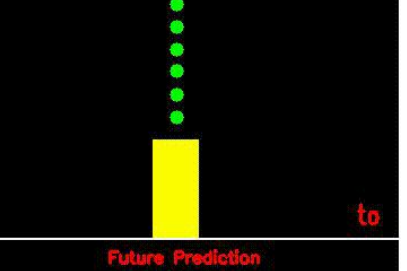

#### 30 FPS 'Epic' graphics

Expectation:

- The lower FPS the quicker the simulation is
- Turning off substepping reduces execution time

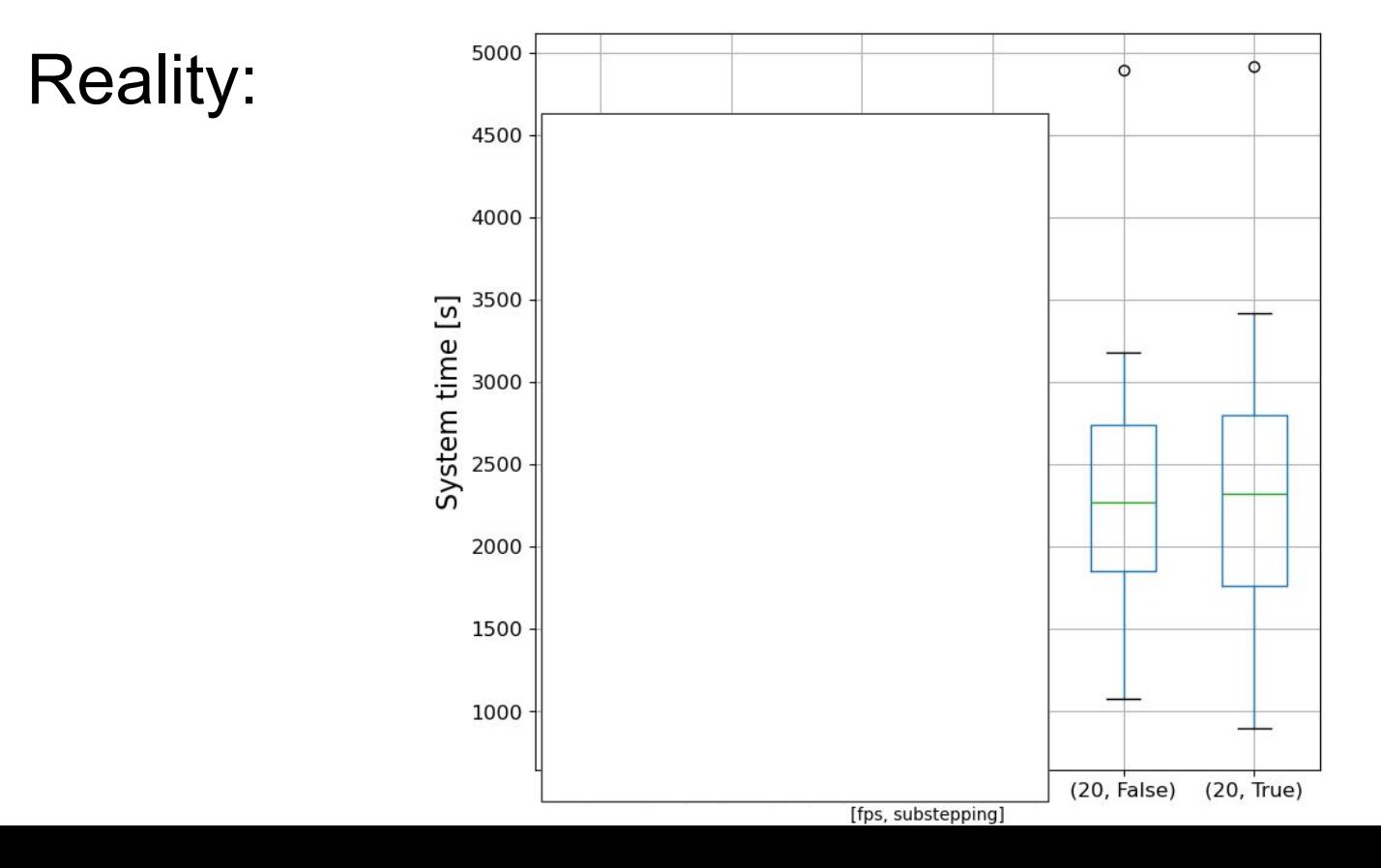

₼

(20, True)

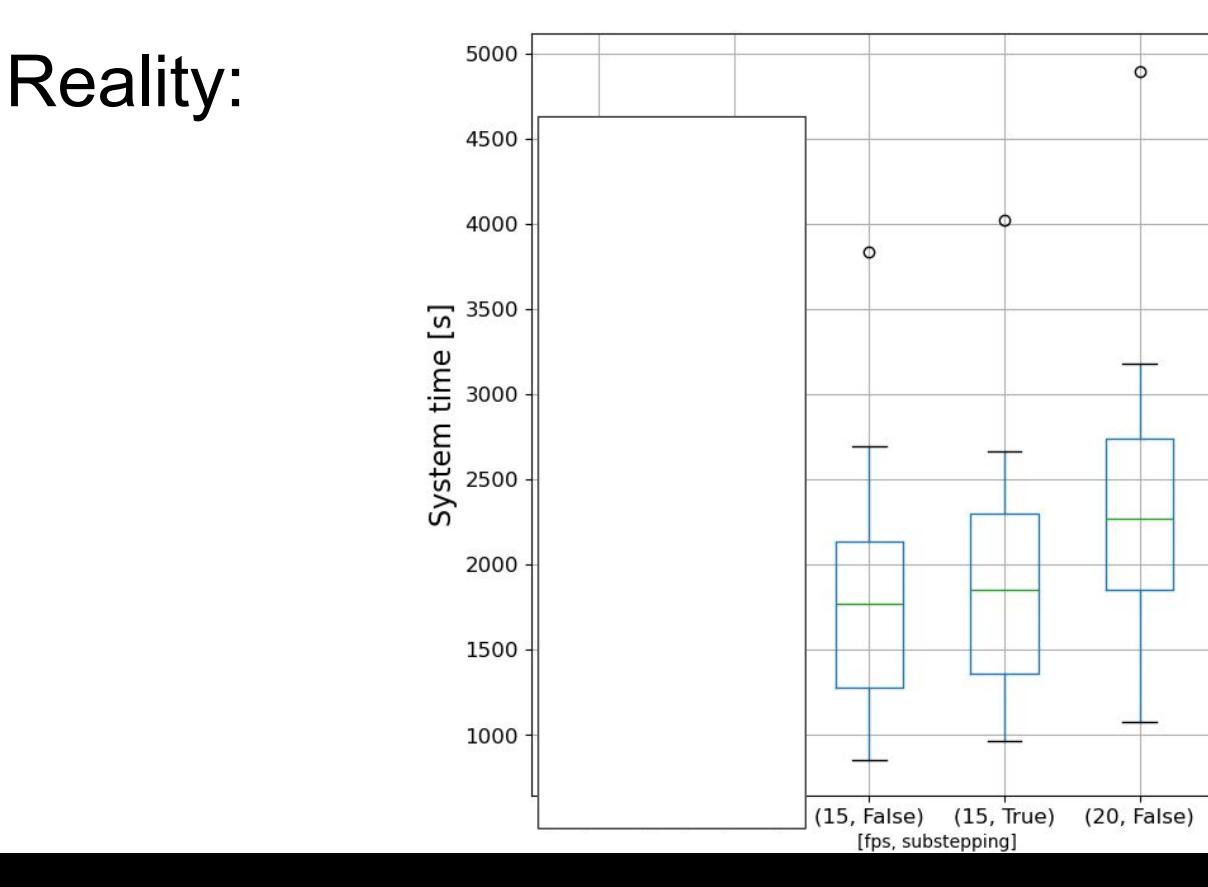

Reality:Φ System time [s] 

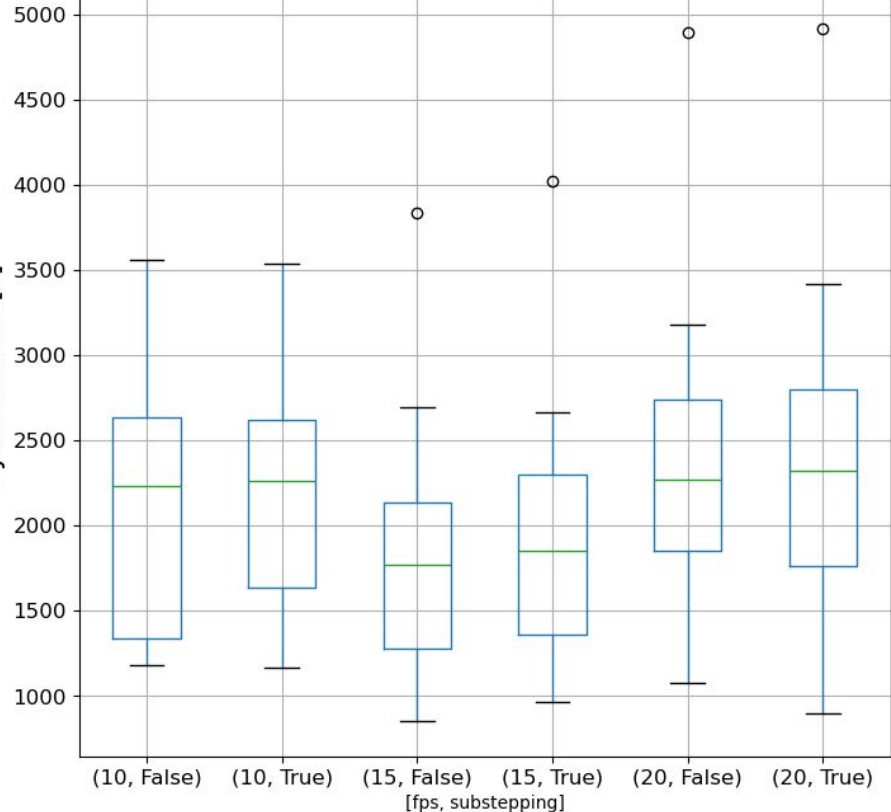

Reality:

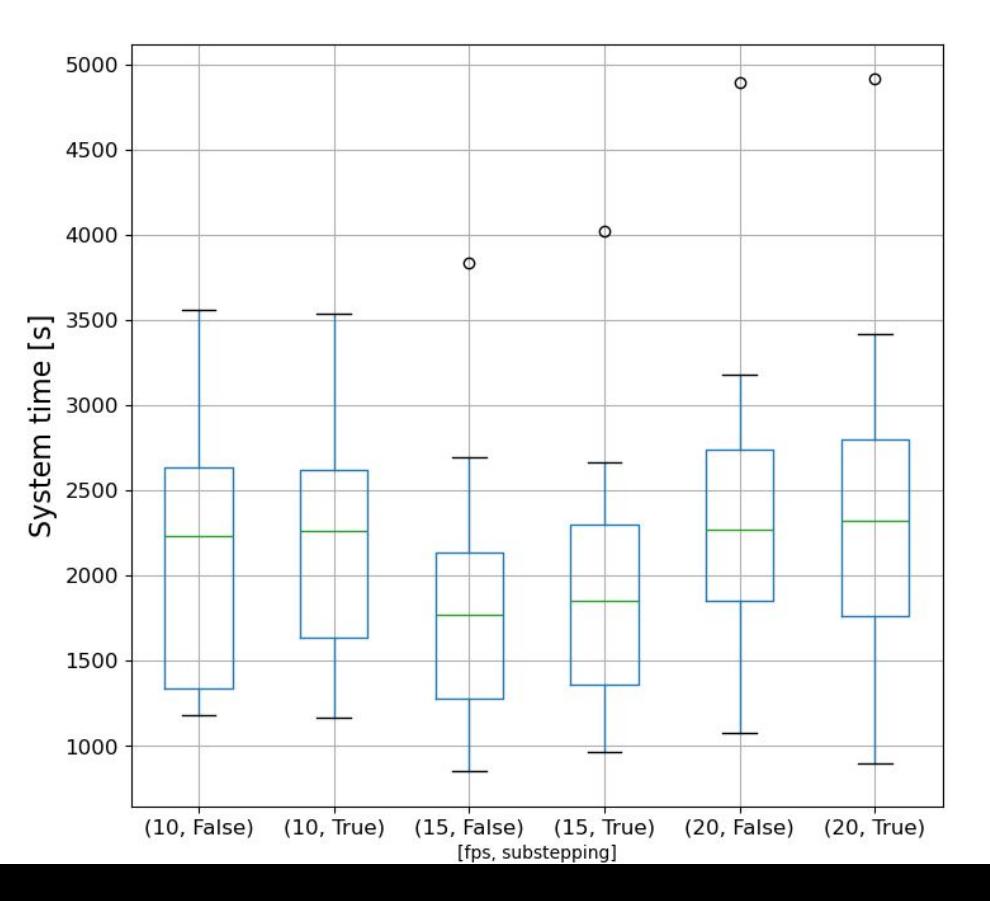

Why my results are 'inconsistent'?

I don't know... maybe:

- Hardware was not isolated (was working at the time)
- ADS is not deterministic
- Too little executions

Substepping

Reality:

does not affect

execution time

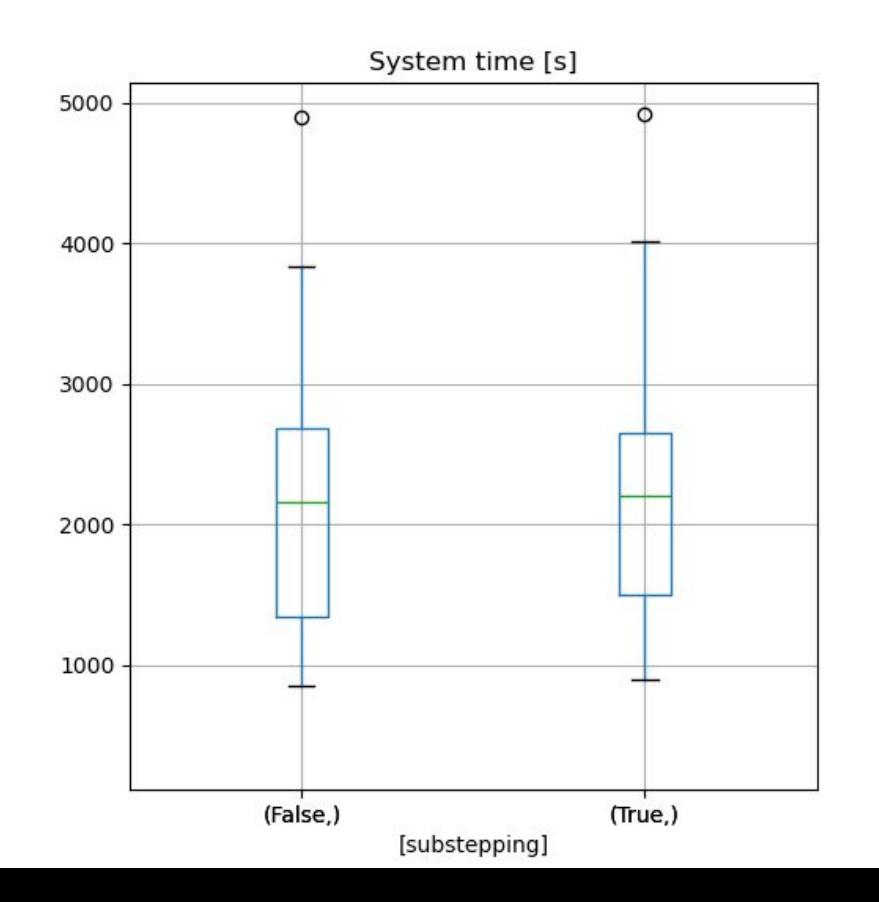

#### Next steps

- Redo experiments, more executions + after office hours
- Check other fidelity params
	- max drawing distance
	- rendering options
- *● 3. Plug [FidelityFusion](https://github.com/IceLab-X/FidelityFusion/tree/main) framework to optimize search for scenario*

*generation*

## **Discussion**

#### Where else multi-fidelity fusion can be applied?